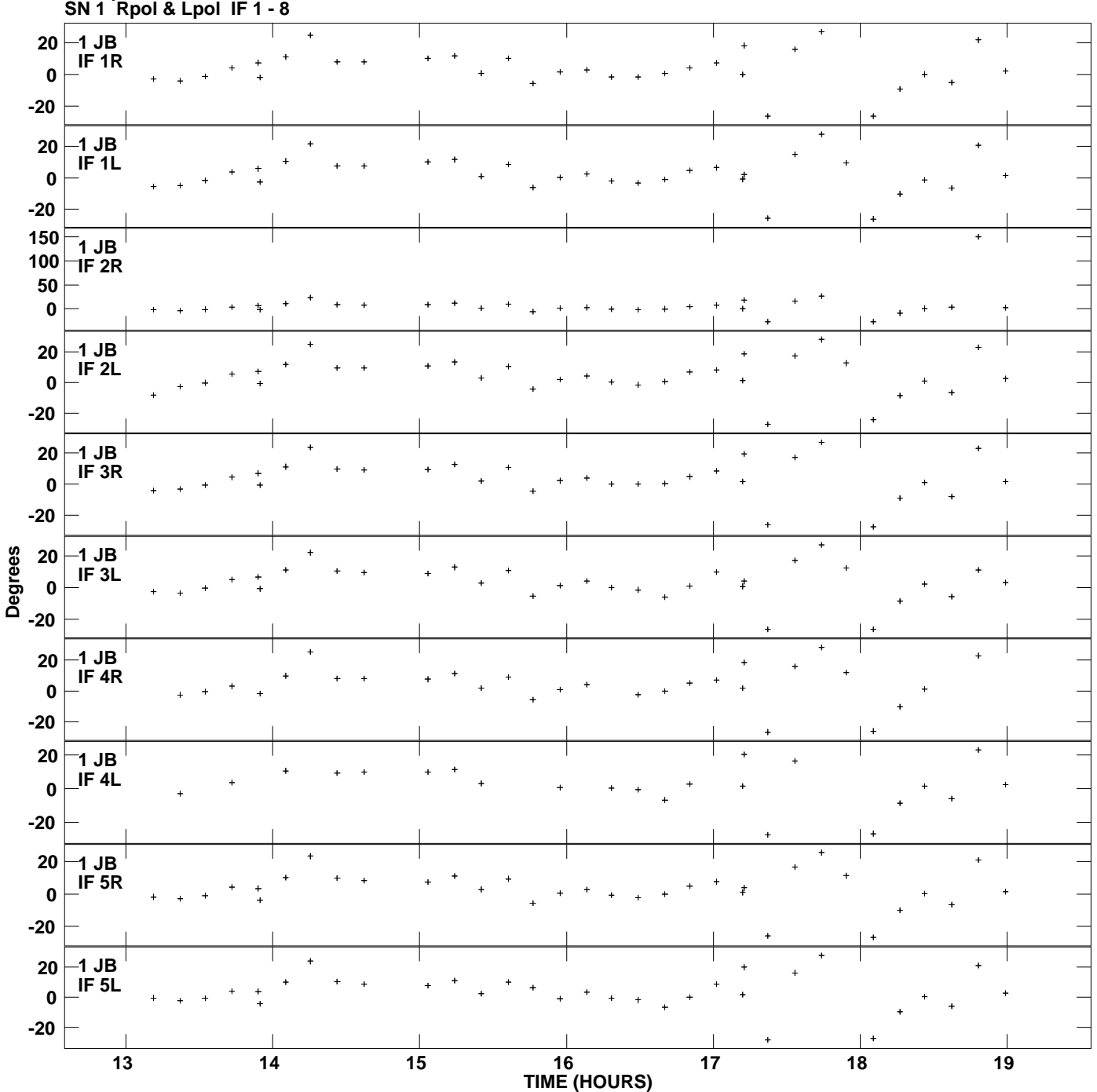

**Gain phs vs UTC time for J1128+5925.MULTI.1 Plot file version 1 created 17-NOV-2010 12:59:26**

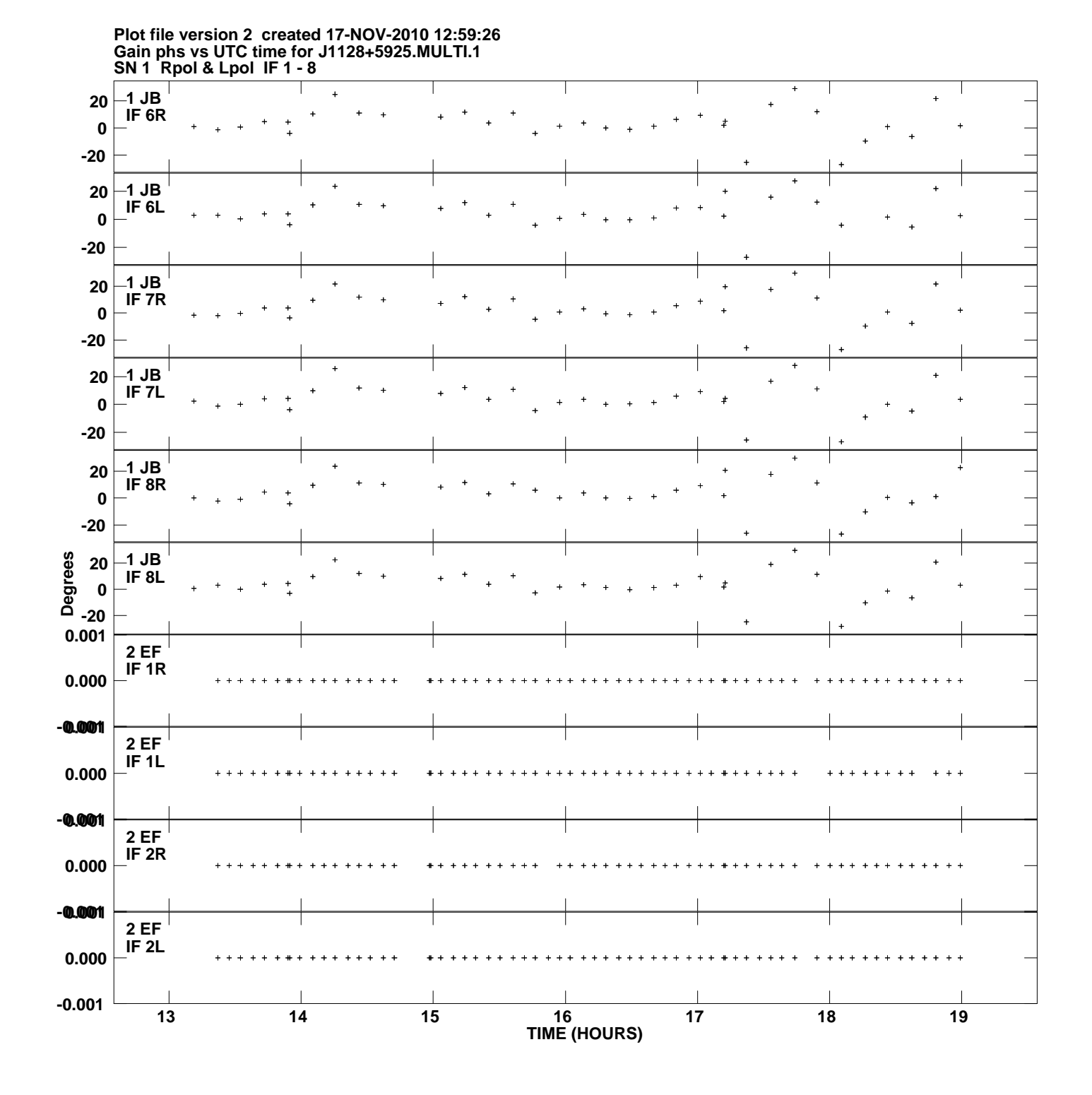

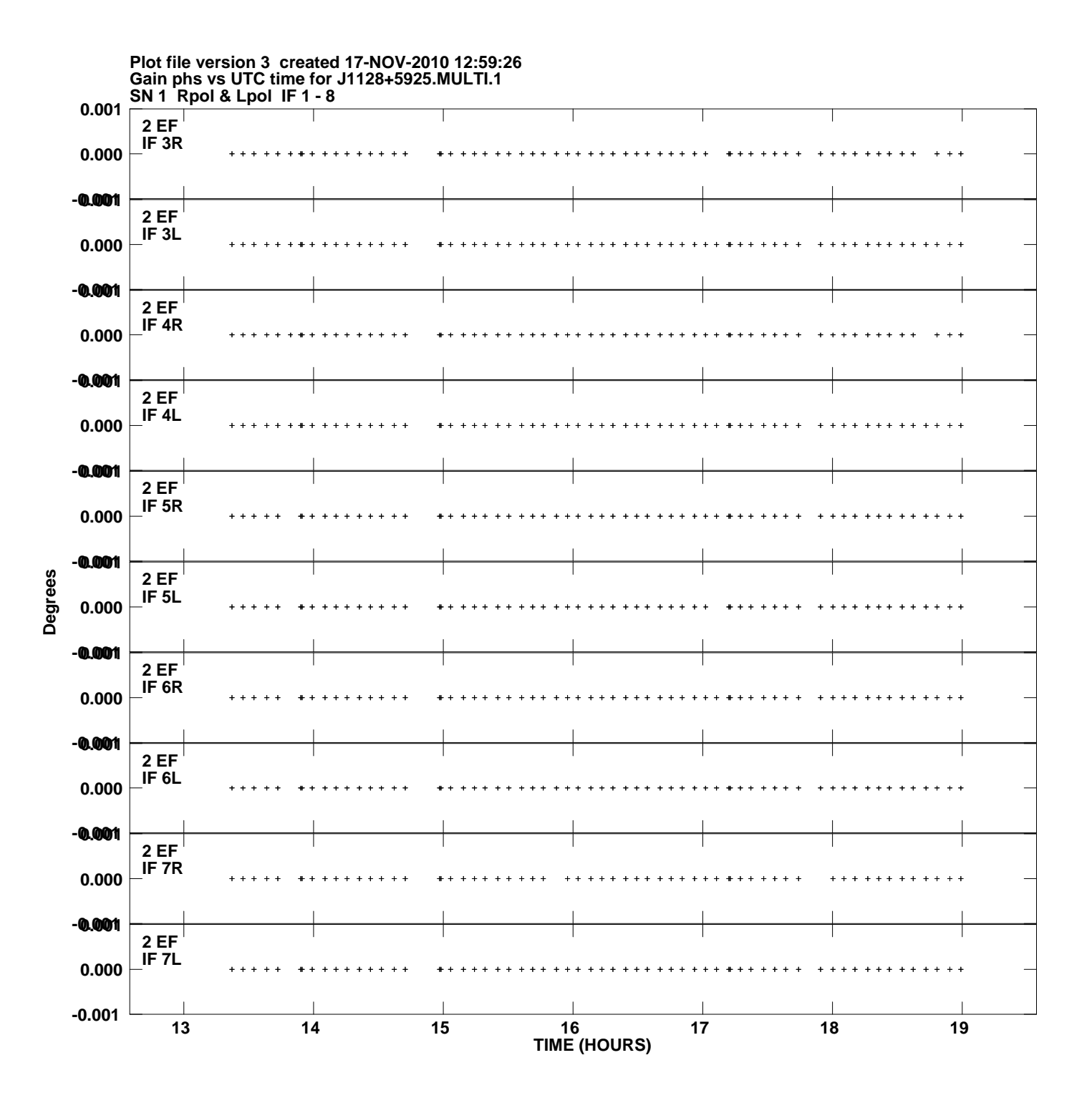

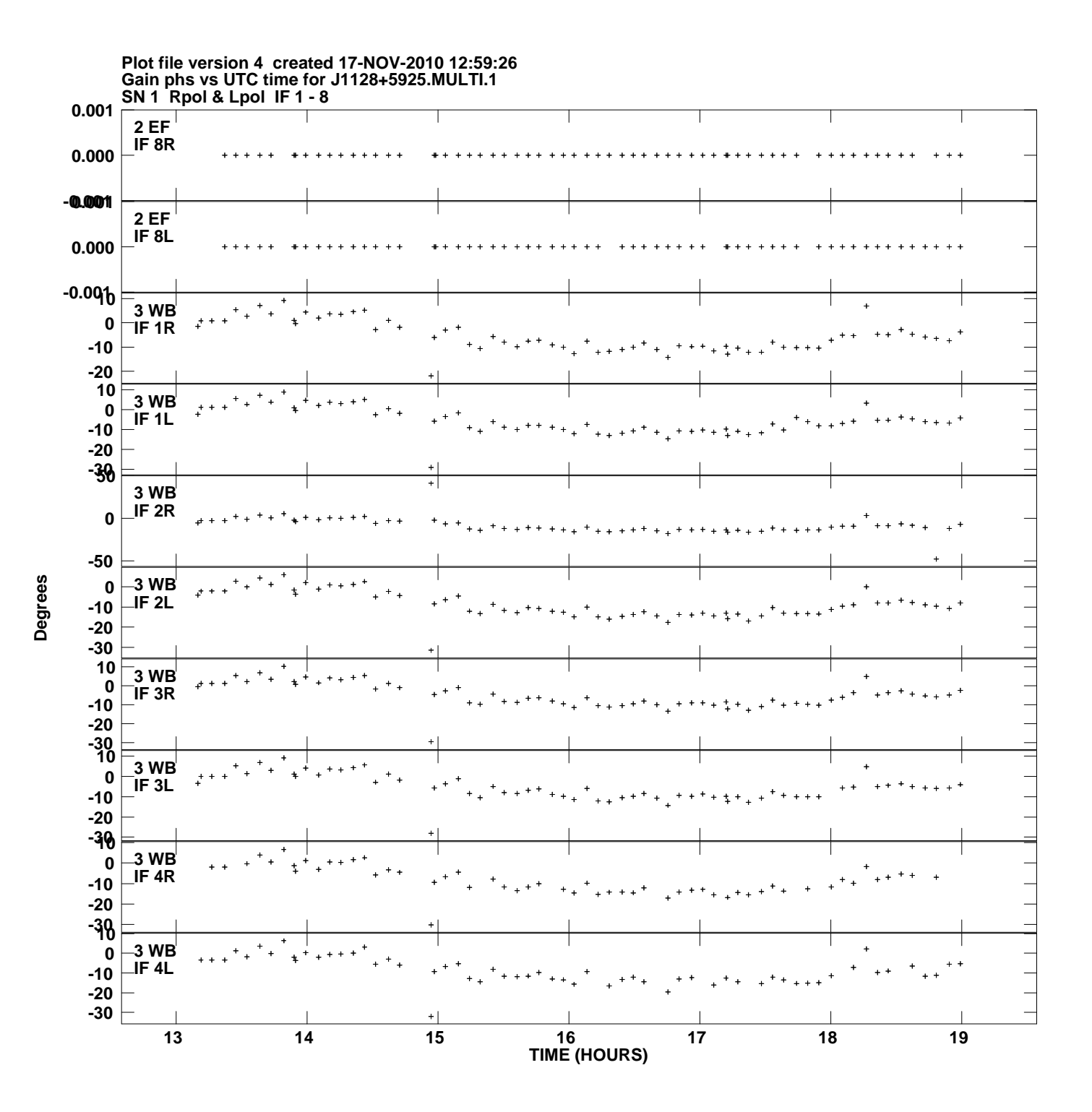

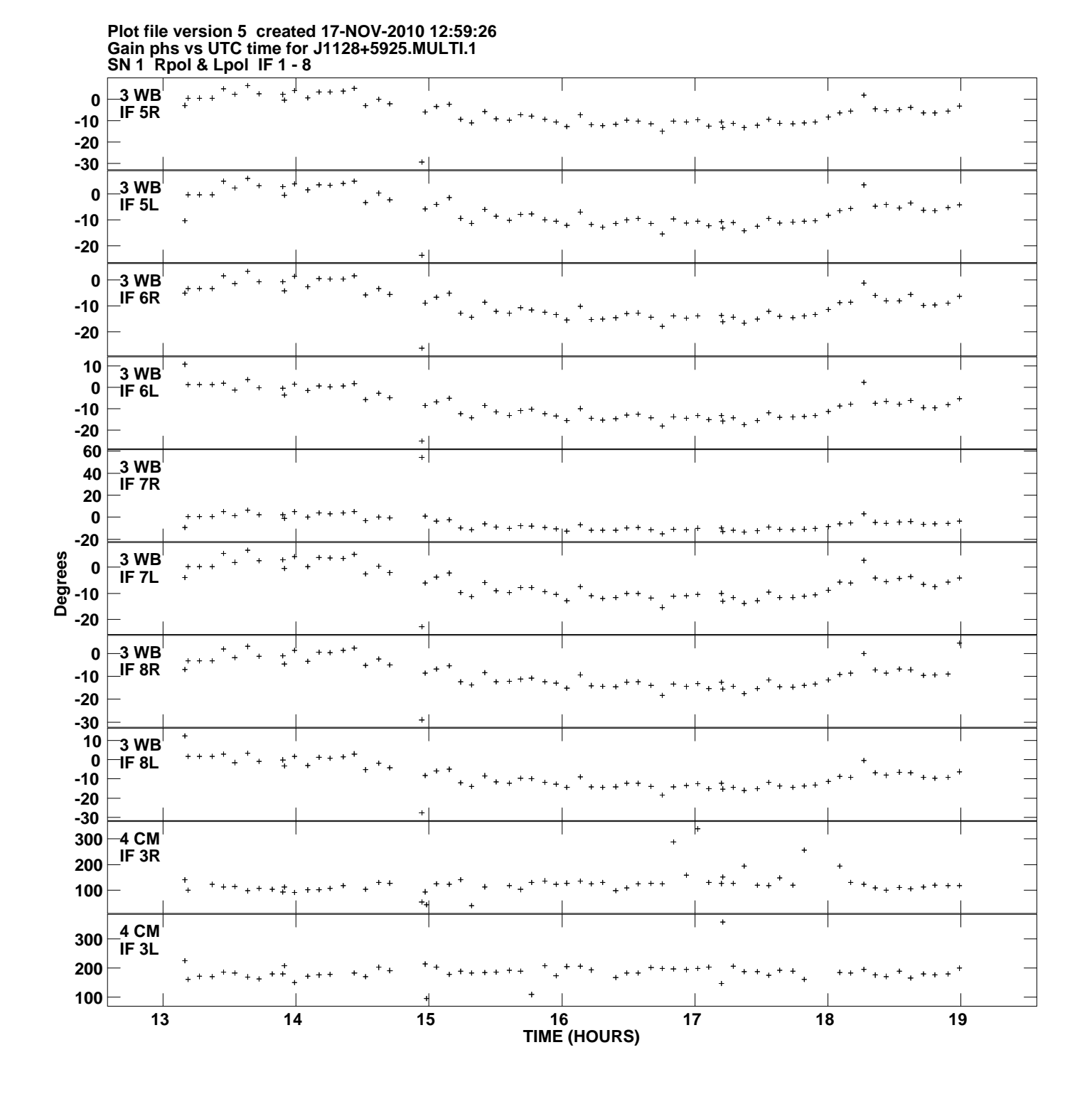

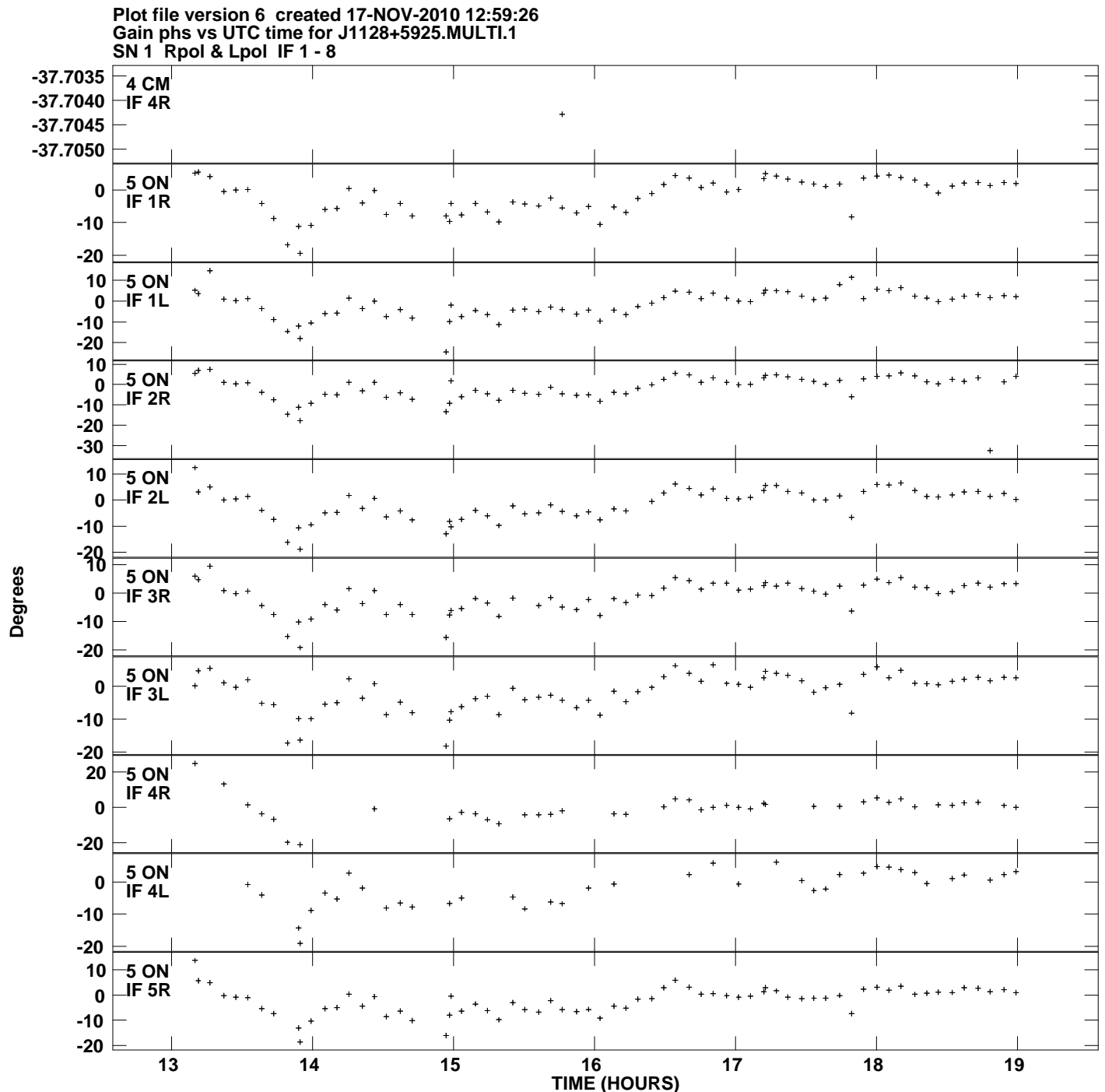

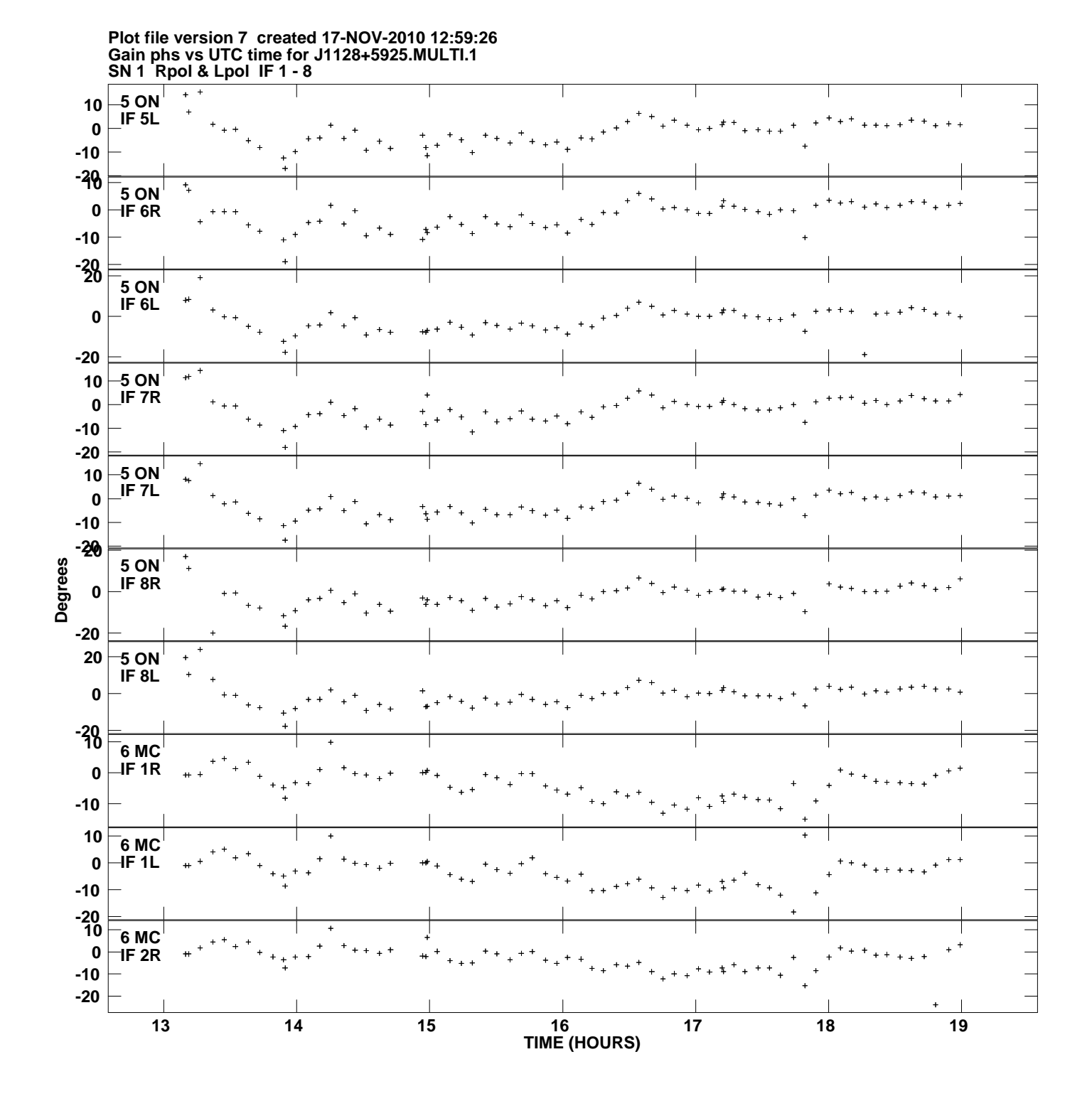

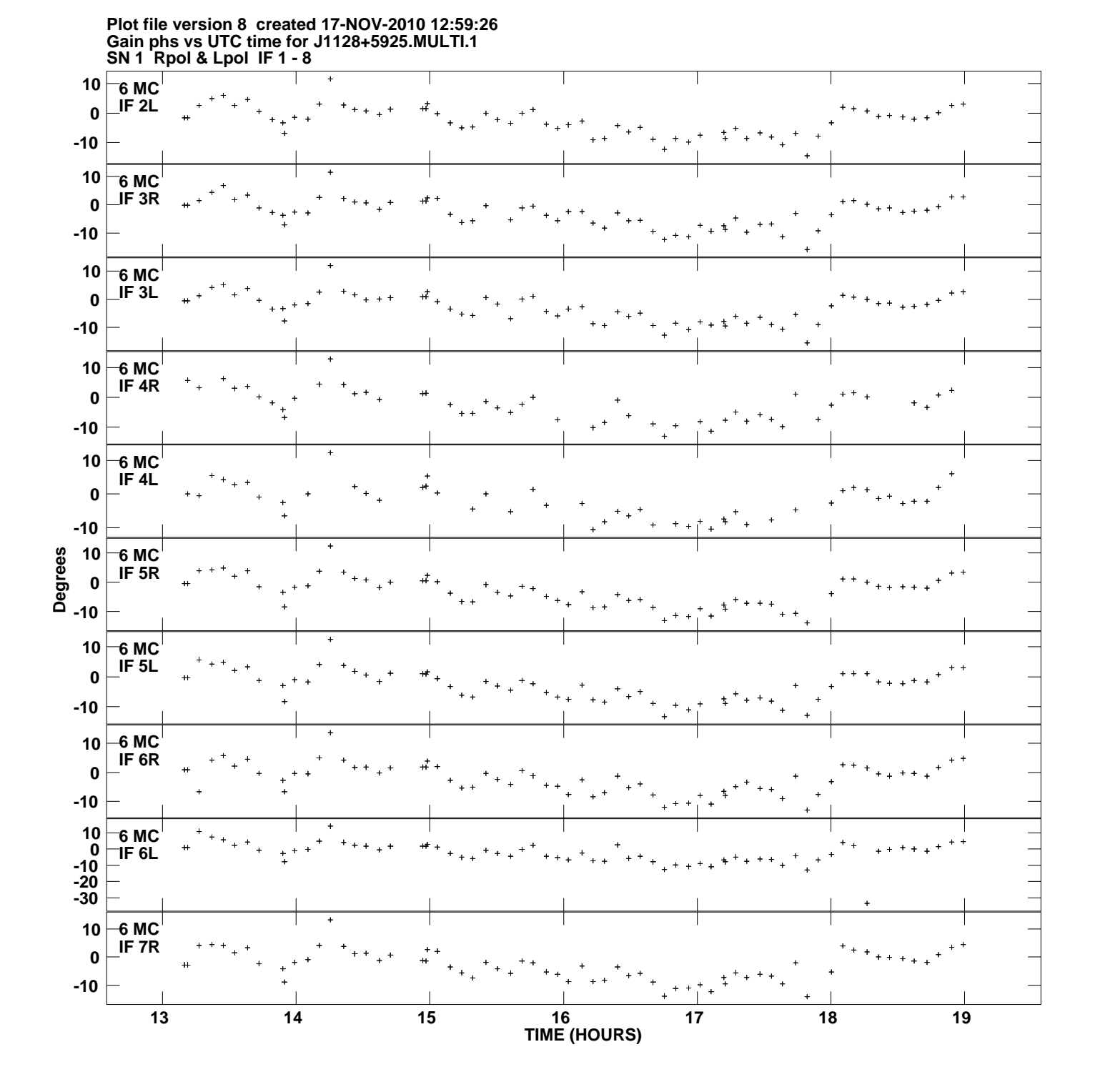

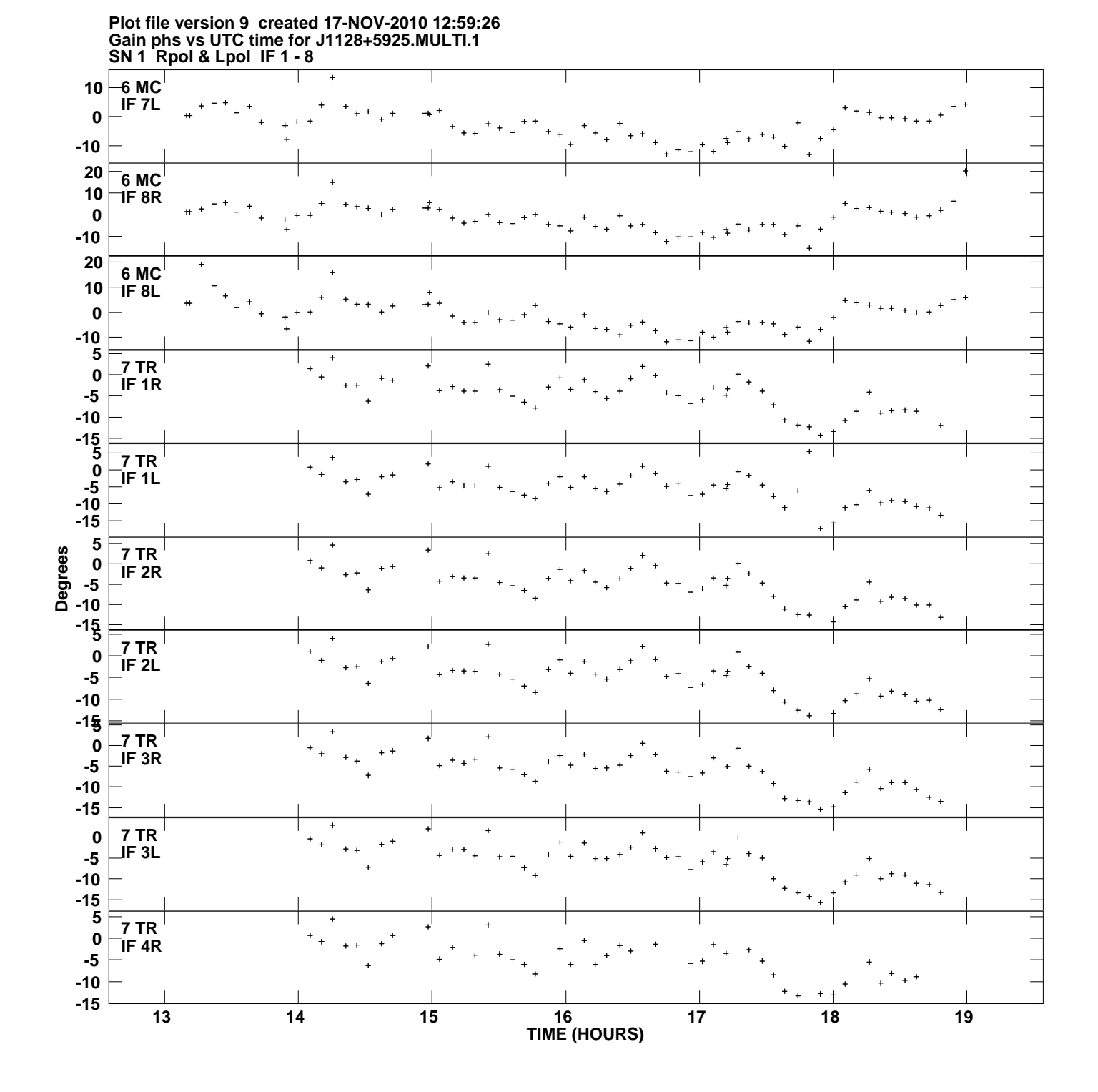

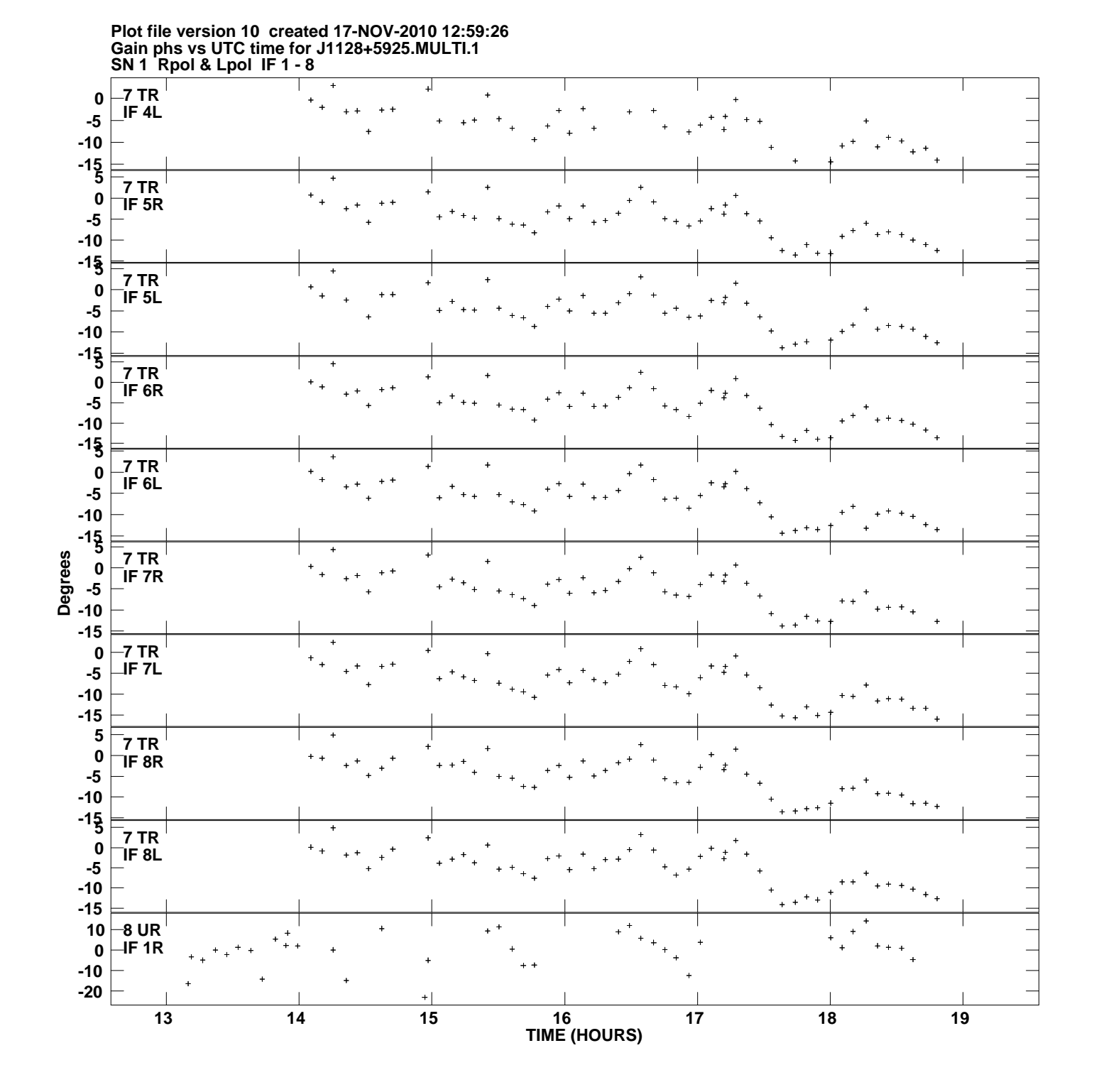

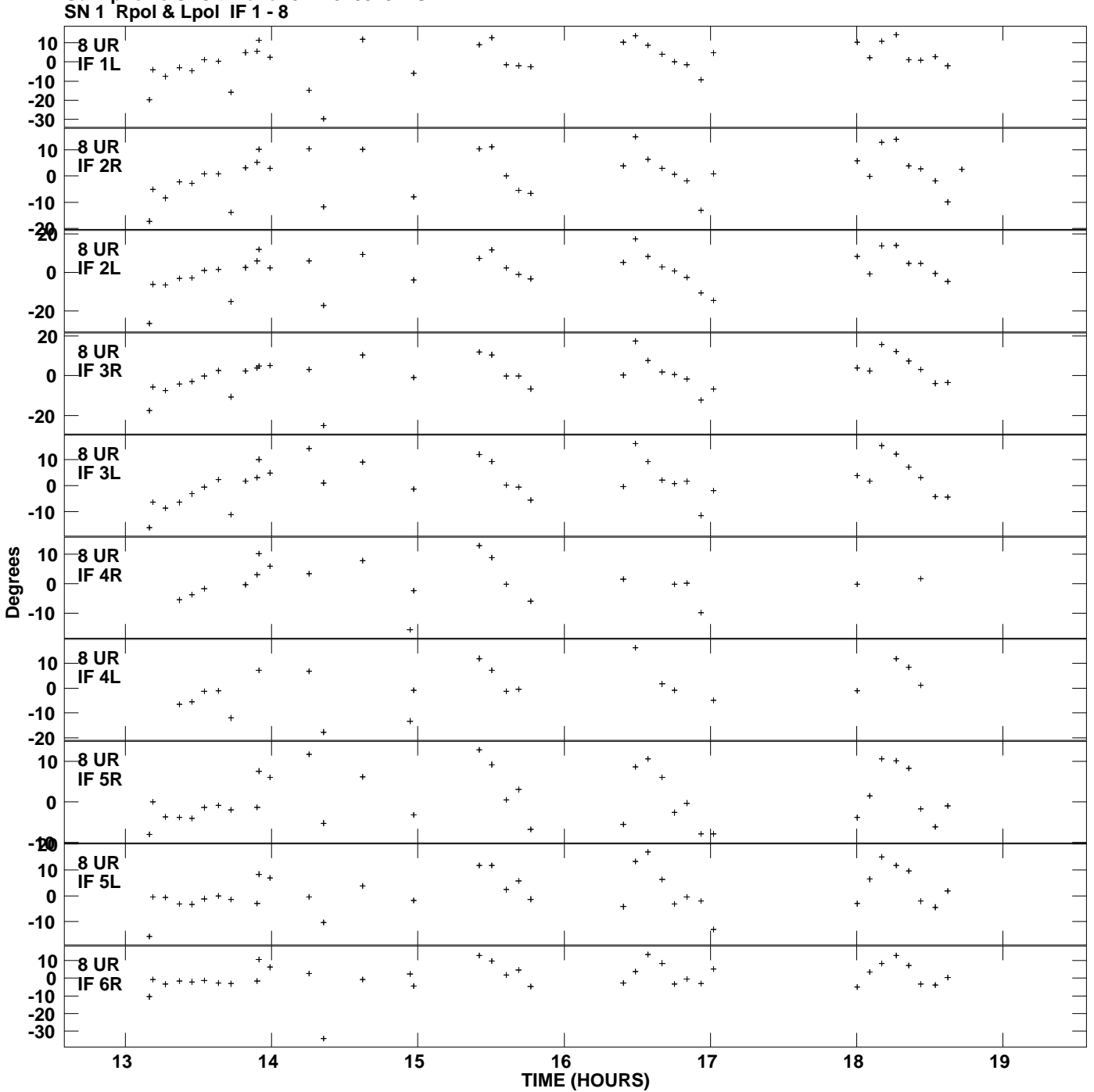

**Gain phs vs UTC time for J1128+5925.MULTI.1 Plot file version 11 created 17-NOV-2010 12:59:26**

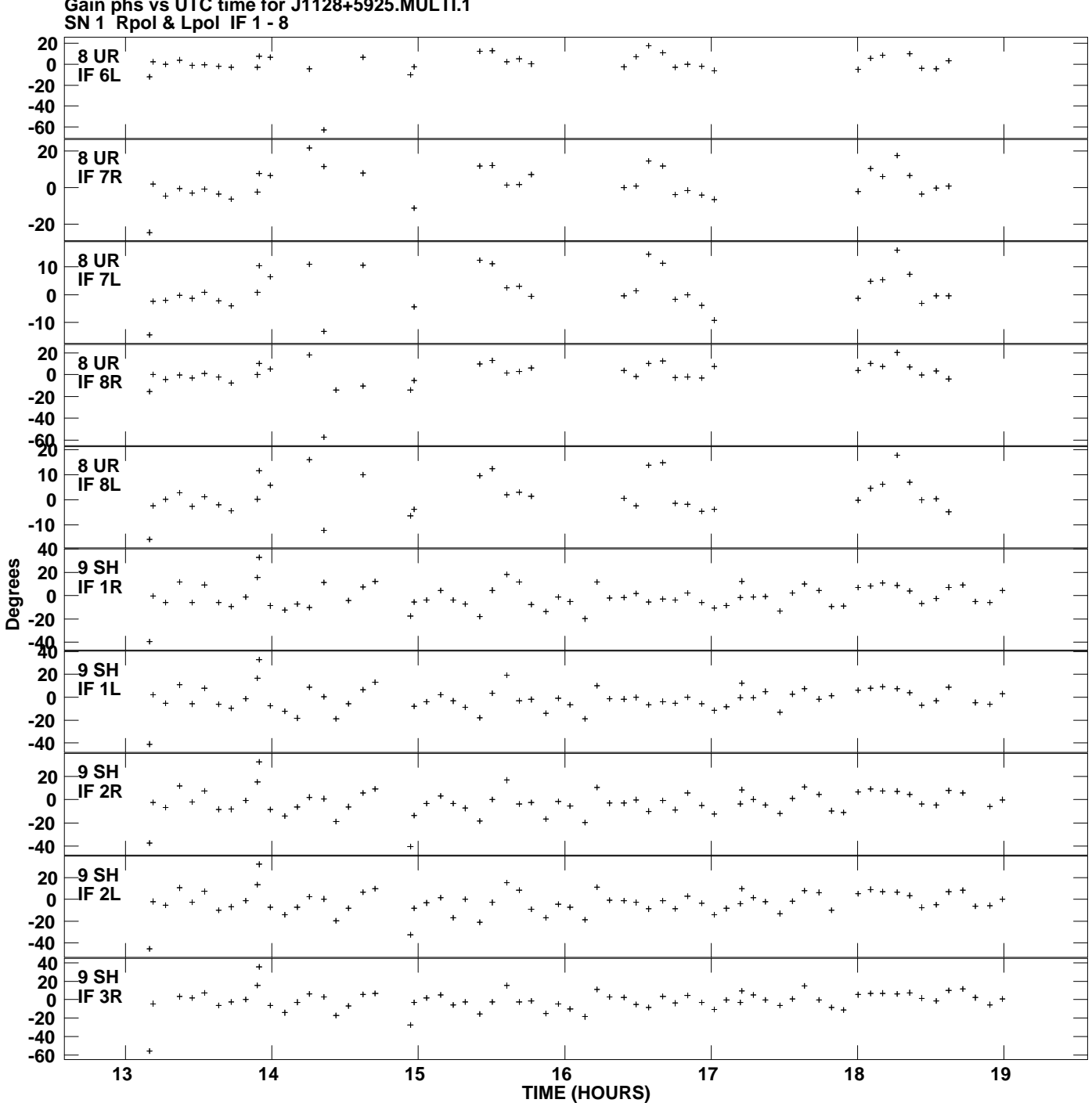

**Gain phs vs UTC time for J1128+5925.MULTI.1 Plot file version 12 created 17-NOV-2010 12:59:26**

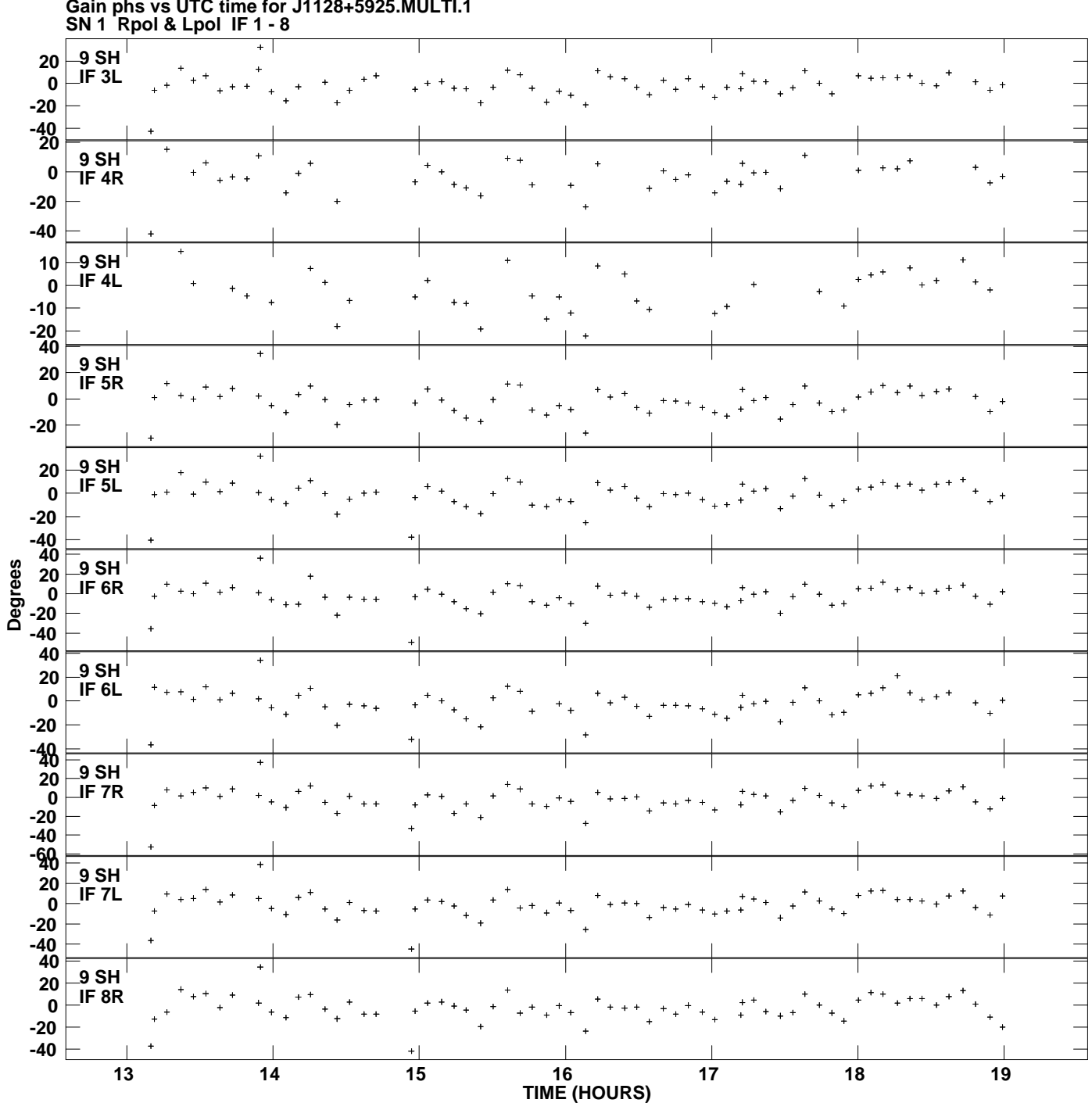

**Gain phs vs UTC time for J1128+5925.MULTI.1 Plot file version 13 created 17-NOV-2010 12:59:26**

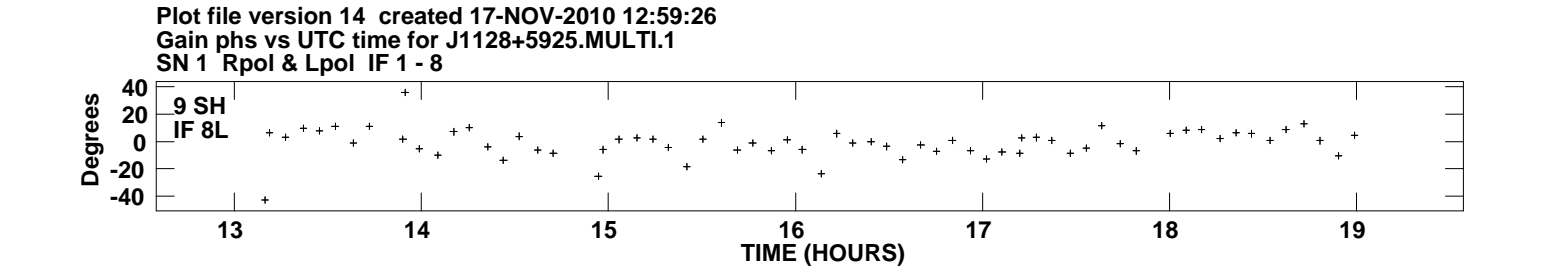